# Tuples, Dictionaries, Files

Patterns and exercises

# Warm-up

Facts and logic exercises

#### Fact: Tuples are immutable

Select the code fragment(s) that will result in an error if *c* refers to a non-empty tuple

- 1. print(c[0])
- 2.  $c[0] = 5$
- 3. c.pop()
- 4. c.reverse()
- 5. c[:1]
- 6. len(c)
- 7. for e in c: print(e)

Select the code fragment(s) that will result in an error if *c* refers to a non-empty tuple

- 1. print(c[0])
- 2.  $c[0] = 5$
- 3. c.pop()  $\blacktriangleleft$
- 4. c.reverse()
- 5. c[:1]
- 6. len(c)
- 7. for e in c: print(e)

## *f.write(s)* writes string *s* to a file pointed to by *f*

What will the contents of *cat.txt* look like after the following code is executed?

```
catlines = ["We looked!", "And we saw him!", "The Cat in the Hat!"]
cat_file = open("cat.txt", "w")
for line in catlines:
   cat_file.write(line)
cat_file.close()
```
- 1. "We looked!" "And we saw him!" "The Cat in the Hat!"
- 2. We looked! And we saw him! The Cat in the Hat!
- 3. We looked!And we saw him!The Cat in the Hat!

What will the contents of cat.txt look like after the following code is executed?

```
catlines = ["We looked!", "And we saw him!", "The Cat in the Hat!"]
cat_file = open("cat.txt", "w")
for line in catlines:
   cat_file.write(line)
cat_file.close()
```
- 1. "We looked!" "And we saw him!" "The Cat in the Hat!"
- 2. We looked! And we saw him! The Cat in the Hat!
- $3.$  We looked!And we saw him!The Cat in the Hat!

#### *for line in f:* at each iteration of the loop, *line* contains a complete line of text in *f*

#### Will the following code print True or False?

def is\_in\_dictionary(dict\_file, w): for line in dict file: if  $w == line$ : return True return False

ape apple bed cat dog mouse words.txt

 $f = open("words.txt")$ print (is\_in\_dictionary (f, "cat"))

#### Will the following code print True or False?

def is\_in\_dictionary(dict\_file, w): for line in dict\_file: if  $w == line$ : return True return False

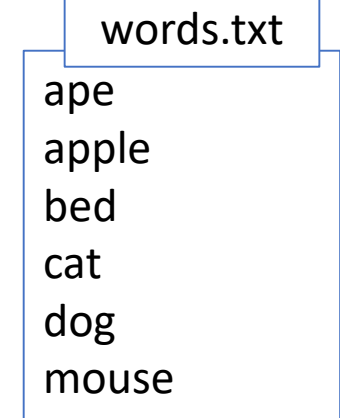

 $f = open("words.txt")$ print (is\_in\_dictionary (f, "cat"))

#### False

## Dictionary: keys and values

#### Select expression(s) that produce a list containing one string.

```
price to names = \{
```
'\$': ['Queen St. Cafe', 'Dumplings R Us', 'Deep Fried Everything'],

- '\$\$': ['Mexican Grill'],
- '\$\$\$': ['Georgie Porgie'],

'\$\$\$\$': []}

- price to names['\$']
- price\_to\_names['\$\$']
- price\_to\_names['\$\$\$']
- price\_to\_names['\$\$\$\$']

#### Select expression(s) that produce a list containing one string.

```
price to names = \{
```
'\$': ['Queen St. Cafe', 'Dumplings R Us', 'Deep Fried Everything'],

- '\$\$': ['Mexican Grill'],
- '\$\$\$': ['Georgie Porgie'],

'\$\$\$\$': []}

- price\_to\_names['\$']
- price\_to\_names['\$\$']
- price\_to\_names['\$\$\$']
- price\_to\_names['\$\$\$\$']

What does *in* operator check when applied to a dictionary?

Select expressions which evaluate to True

 $d = {$ "cherry": "red", "pomegranate": "red", "blueberry": "blue"}

- "blueberry" in d
- "apple" in d
- "red" in d
- "r" in d["cherry"]
- "r" in d["blueberry"]

Select expressions which evaluate to True

 $d = {$ "cherry": "red", "pomegranate": "red", "blueberry": "blue"}

- "blueberry" in d
- "apple" in d
- "red" in d
- "r" in d["cherry"]
- "r" in d["blueberry"]

In a dictionary: keys are always immutable, values can be of any type

#### Which are valid dictionaries?

- $d1 = \{ "1-3" : [1,2,3], "3-5" : [3,4,5] \}$
- $d2 = \{ [1,2,3] : "1-3", [3,4,5] : "3-5" \}$
- $d3 = \{(1,2,3): "1-3", (3,4,5): "3-5"\}$
- $d4 = \{(1,2,3): "1-3", (1,2,3): "3-5" \}$
- $d5 = \{(1,2,3): (1,2,3), (3,4,5): (3,4,5)\}\$

#### Which are valid dictionaries?

- $d1 = \{ "1-3" : [1,2,3], "3-5" : [3,4,5] \}$
- $d2 = \{ [1,2,3] : "1-3", [3,4,5] : "3-5" \}$
- d3 = { $(1,2,3)$ : "1-3",  $(3,4,5)$ : "3-5"}
- $d4 = \{(1,2,3): "1-3", (1,2,3): "3-5"\}$
- d5 = { $(1,2,3)$ :  $(1,2,3)$ ,  $(3,4,5)$ :  $(3,4,5)$ }

## Prerequisites for the next lesson

- To learn how to write and run real programs we need:
- A decent text editor to write Python code.
	- Text editor is an app that allows you to easily edit and save simple text files.
	- Recommended editors:
		- [Notepad++](https://notepad-plus-plus.org/)
		- [Sublime Text](https://www.sublimetext.com/)
- Python 3X interpreter properly installed
	- Here are instructions for [windows](https://geek-university.com/python/add-python-to-the-windows-path/) and for [mac](https://wsvincent.com/install-python3-mac/)
	- To check: open a command prompt/terminal and type *python* (or *python3* for mac) – this should open Python shell. To exit shell type exit()
	- If you are unable to do this, please use help from tutors or ITS

# Dictionary patterns

Main tasks performed using dictionaries

## I. Loop over a dictionary

d = {"Ann":88, "David":66, "Cat":77}

- Find max student grade
- Find the name of a student with the lowest grade

#### II. Reverse dictionary: keys  $\leftrightarrow$  values

d = {"Ann":88, "David":66, "Cat":77}

 $r = \{\}$ for key, val in d.items():  $r[val] = key$ 

#### II. Reverse dictionary: problem

d = {"Ann":88, "David":66, "Cat":77, "Carl":66}

 $r = \{\}$ for key, val in d.items():  $r[val] = key$ 

## II. Reverse dictionary: solution

d = {"Ann":88, "David":66, "Cat":77, "Carl":66}

- The values are not guaranteed to be unique
- Then for each non-unique value store a list of keys  $r = \{\}$

```
for name, grade in d.items():
   names list = []If grade in r:
       names list = r[grade]names_list.append(name)
   r[grade] = names list
```
### II. Reverse dictionary: solution

d = {"Ann":88, "David":66, "Cat":77, "Carl":66}

• Or using dictionary.get() with default

 $r = \{\}$ 

```
for key, val in d.items():
   new val = r.get(val, [])new_val.append(key)
   r[val] = new_val
```
## III. Sort dictionary by keys

d = {"Ann":88, "David":66, "Cat":77, "Carl":66}

key val list  $= []$ for key,val in d.items(): key\_val\_list.append((key,val)) key val list.sort()

• Or with comprehensions:

key\_val\_sorted = sorted([(key,val) for key,val in d.items()])

## IV. Sort dictionary by values

d = {"Ann":88, "David":66, "Cat":77, "Carl":66}

```
val key list = []for key,val in d.items():
    val key list.append((val,key))
val key list.sort()
```
• Or with comprehensions:

key\_val\_sorted = sorted( $[(val,key)$  for key,val in d.items()])

### V. Remove duplicates from a list

 $t = [2, 3, 4, 2, 2, 3]$  $d = \{\}$ for x in t:  $d[x] = 1$ 

unique\_list = list(d.keys())

## Main dictionary patterns

- Loops over dictionary (max grade)
- Reverse dictionary (grades to names)
- Sort (key, value) pairs by keys (names sorted)
- Sort (key, value) pairs by value (top performers)
- Removing duplicates from a list of values

If you know how to do these 5 tasks – you have learned dictionaries